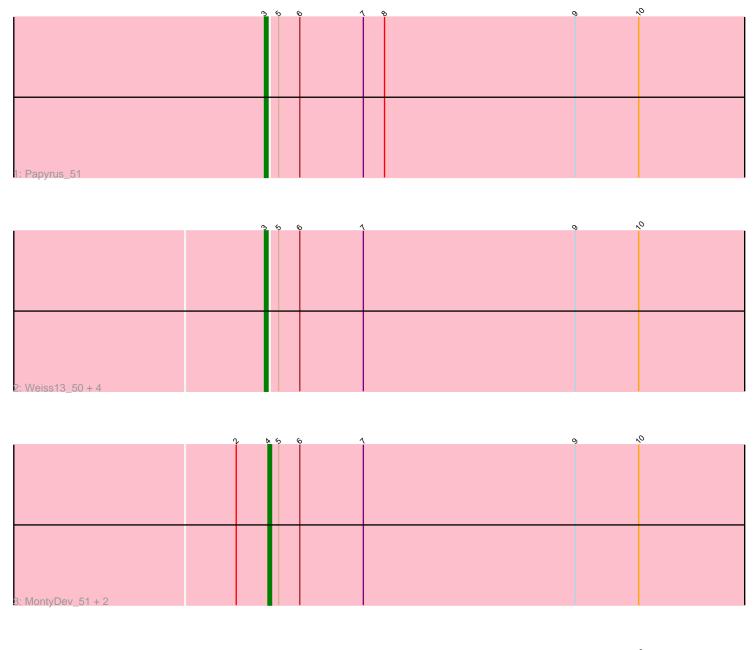

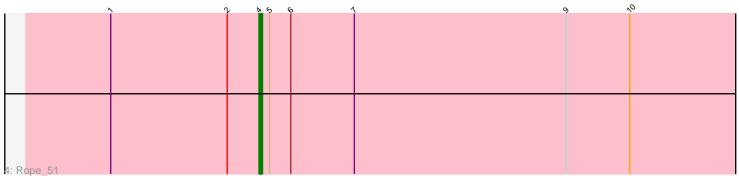

Note: Tracks are now grouped by subcluster and scaled. Switching in subcluster is indicated by changes in track color. Track scale is now set by default to display the region 30 bp upstream of start 1 to 30 bp downstream of the last possible start. If this default region is judged to be packed too tightly with annotated starts, the track will be further scaled to only show that region of the ORF with annotated starts. This action will be indicated by adding "Zoomed" to the title. For starts, yellow indicates the location of called starts comprised solely of Glimmer/GeneMark auto-annotations, green indicates the location of called starts with at least 1 manual gene annotation.

# Pham 6505 Report

This analysis was run 04/28/24 on database version 559.

Pham number 6505 has 10 members, 2 are drafts.

Phages represented in each track:

- Track 1 : Papyrus\_51
- Track 2 : Weiss13\_50, Send513\_51, Candle\_50, Nilo\_52, Riparian\_51
- Track 3 : MontyDev\_51, Yelo\_50, Zenon\_51
- Track 4 : Rope\_51

## Summary of Final Annotations (See graph section above for start numbers):

The start number called the most often in the published annotations is 3, it was called in 6 of the 8 non-draft genes in the pham.

Genes that call this "Most Annotated" start:

• Candle\_50, Nilo\_52, Papyrus\_51, Riparian\_51, Send513\_51, Weiss13\_50,

Genes that have the "Most Annotated" start but do not call it:

•

Genes that do not have the "Most Annotated" start: • MontyDev\_51, Rope\_51, Yelo\_50, Zenon\_51,

### Summary by start number:

Start 3:

- Found in 6 of 10 ( 60.0% ) of genes in pham
- Manual Annotations of this start: 6 of 8
- Called 100.0% of time when present
- Phage (with cluster) where this start called: Candle\_50 (R), Nilo\_52 (R), Papyrus\_51
- (R), Riparian\_51 (R), Send513\_51 (R), Weiss13\_50 (R),

Start 4:

- Found in 4 of 10 (40.0%) of genes in pham
- Manual Annotations of this start: 2 of 8
- Called 100.0% of time when present
- Phage (with cluster) where this start called: MontyDev\_51 (R), Rope\_51 (R),

Yelo\_50 (R), Zenon\_51 (R),

#### Summary by clusters:

There is one cluster represented in this pham: R

Info for manual annotations of cluster R:Start number 3 was manually annotated 6 times for cluster R.Start number 4 was manually annotated 2 times for cluster R.

#### Gene Information:

Gene: Candle 50 Start: 40409, Stop: 40579, Start Num: 3 Candidate Starts for Candle 50: (Start: 3 @40409 has 6 MA's), (5, 40412), (6, 40418), (7, 40436), (9, 40496), (10, 40514), Gene: MontyDev 51 Start: 40057, Stop: 40227, Start Num: 4 Candidate Starts for MontyDev 51: (2, 40048), (Start: 4 @40057 has 2 MA's), (5, 40060), (6, 40066), (7, 40084), (9, 40144), (10, 40162), Gene: Nilo 52 Start: 40433, Stop: 40603, Start Num: 3 Candidate Starts for Nilo 52: (Start: 3 @40433 has 6 MA's), (5, 40436), (6, 40442), (7, 40460), (9, 40520), (10, 40538), Gene: Papyrus 51 Start: 40266, Stop: 40436, Start Num: 3 Candidate Starts for Papyrus 51: (Start: 3 @40266 has 6 MA's), (5, 40269), (6, 40275), (7, 40293), (8, 40299), (9, 40353), (10, 40371), Gene: Riparian 51 Start: 39855, Stop: 40025, Start Num: 3 Candidate Starts for Riparian 51: (Start: 3 @ 39855 has 6 MA's), (5, 39858), (6, 39864), (7, 39882), (9, 39942), (10, 39960), Gene: Rope 51 Start: 40255, Stop: 40425, Start Num: 4 Candidate Starts for Rope 51: (1, 40213), (2, 40246), (Start: 4 @40255 has 2 MA's), (5, 40258), (6, 40264), (7, 40282), (9, 40342), (10, 40360),Gene: Send513 51 Start: 40392, Stop: 40559, Start Num: 3 Candidate Starts for Send513 51: (Start: 3 @40392 has 6 MA's), (5, 40395), (6, 40401), (7, 40419), (9, 40479), (10, 40497), Gene: Weiss13\_50 Start: 40088, Stop: 40258, Start Num: 3 Candidate Starts for Weiss13 50: (Start: 3 @40088 has 6 MA's), (5, 40091), (6, 40097), (7, 40115), (9, 40175), (10, 40193), Gene: Yelo\_50 Start: 40470, Stop: 40640, Start Num: 4 Candidate Starts for Yelo 50: (2, 40461), (Start: 4 @40470 has 2 MA's), (5, 40473), (6, 40479), (7, 40497), (9, 40557), (10, 40575),

Gene: Zenon\_51 Start: 40418, Stop: 40588, Start Num: 4 Candidate Starts for Zenon\_51: (2, 40409), (Start: 4 @40418 has 2 MA's), (5, 40421), (6, 40427), (7, 40445), (9, 40505), (10, 40523),